## Print Recital Summary

Last Modified on 05/04/2023 8:19 am EDT

Located on the*Recitals Editor* page, the**Print Summary** report lists the performances and the total student count.

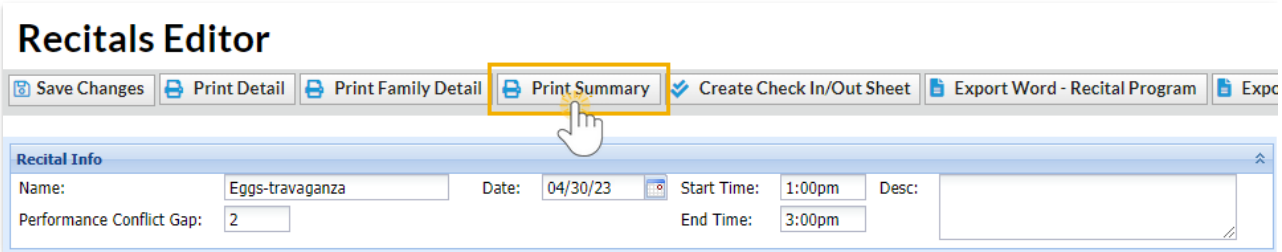

Export to Microsoft Word or Microsoft Excel by using the appropriate link.

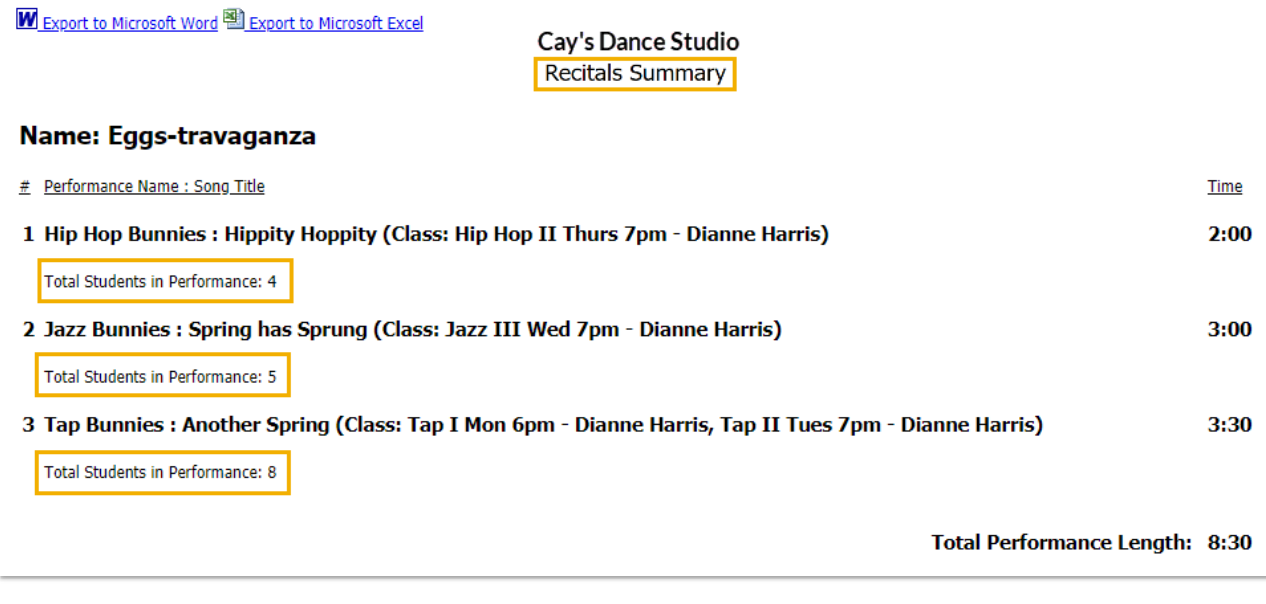